ABOUT GAR ♥

HAPPENINGS . AFFILIATES • RESOURCES **▼** 

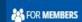

Join GAR

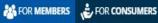

## Step 1:

## MEMBERS' DASHBOARD

Click on Guam REALTOR® **Property Research** 

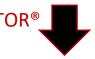

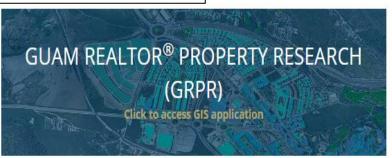

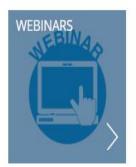

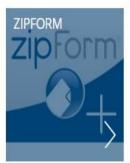

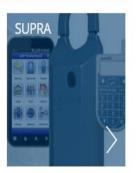

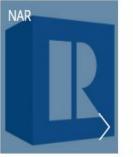

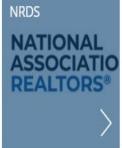

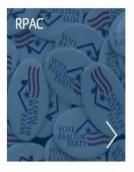

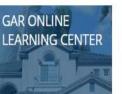

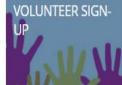

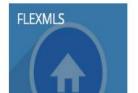

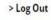

Access GUAM REALTOR® PROPERTY RESEARCH (GRPR)

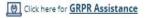

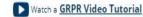

## **Useful Documents**

GAR/GRPR ACCEPTABLE USE POLICY & PRIVACY STATEMENT

MEMBER BENEFIT

NEW MEMBER CHECKLIST

NEW MEMBER APPLICATION

TRANSFER CHECKLIST

CANCELLATION CHECKLIST

MLS SUBSCRIBER AGREEMENT

MLS PARTICIPANT FORM

LEGAL CORNER

BROKER INVOLVEMENT

**VOLUNTEER SIGN-UP** 

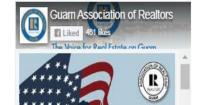

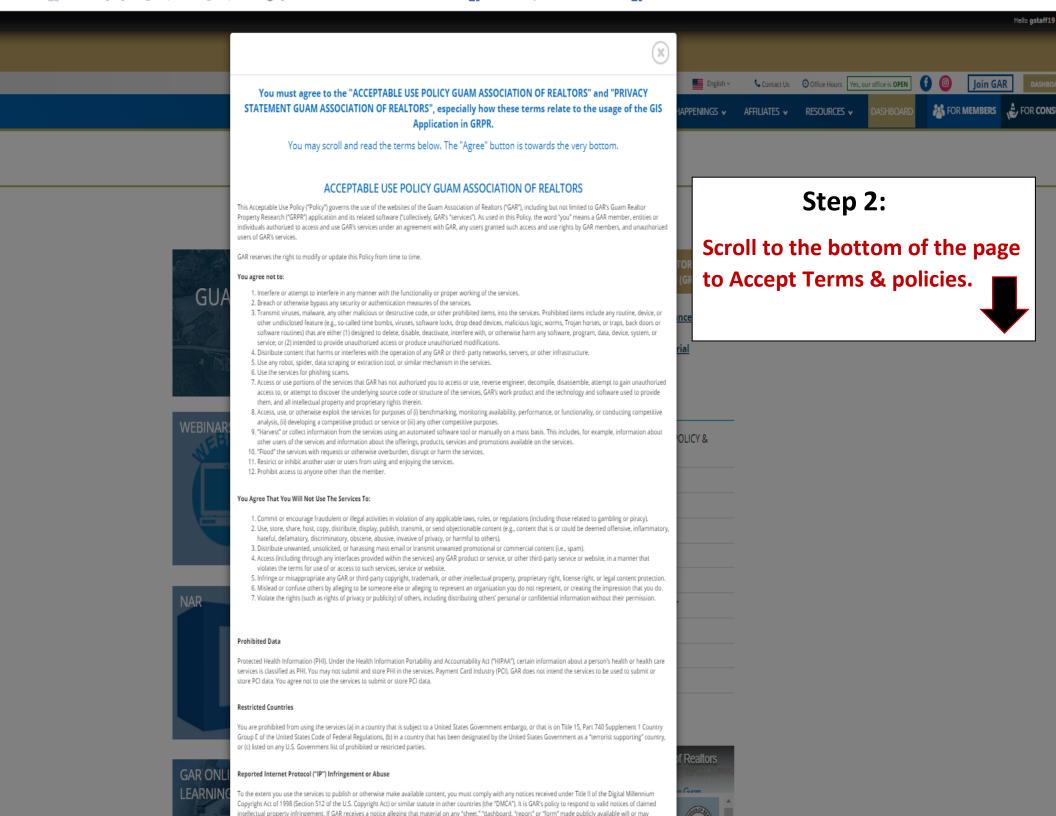

## **Final Step:**

Congratulations!!

You are now logged into

**Guam REALTOR® Property Research!** 

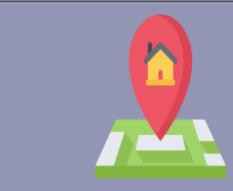

Guam Realtor Property Research

Welcome Guam Association of Realtors Board Members